## **Objektno-orijentisano programiranje, Ispit SEPT0** *Matematički fakultet* Školska godina 2020/2021

**Napomena:** Na Desktop-u napraviti direktorijum pod imenom oop\_Asistent\_Prezime\_Ime\_Indeks (npr. oop\_NM\_Peric\_Pera\_mi12082). Pokrenuti *Intellij Idea* i u napravljenom direktorijumu napraviti projekat sa istim nazivom. U napravljenom projektu, paket takođe nazvati tako. Kod **ne sme** imati sintaksnih grešaka niti izbacivanje NullPointerException-a. Vreme za rad: **3 sata**

Inicijalini asistenata: Ognjen - OM, Nevena - NC

U tekstu je dat opis klasa, njihovih atributa i metoda. **Dozvoljeno** je (i ohrabrujemo Vas) dodati nove atribute, klase, metode, enume, interfejse u slučaju da Vam olakšavaju implementaciju, i/ili smatrate da Vam poboljšavaju kvalitet koda i slično. Nekada će zahtevi u zadatku i zahtevati od Vas da dodate novi atribut ili slično.

Da bi se uspešno položio ispit potrebno je osvojiti barem 35 poena.

- 1. (**2p**) Napraviti nabrojivi tip Ukus čije su vrednosti različiti ukusi sladoleda: COKOLADA, VANILA, PISTACI i MALINA.
- 2. (**2p**) Napraviti nabrojivi tip NacinServiranja čije su vrednosti različiti načini za serviranje: STAPIC, KORNET i CASA.
- 3. (**2p**) Napraviti nabrojivi tip Baza čije su vrednosti različite baze za sladoled: VANILA, COKOLADA i MIKS (vanila i cokolada).
- 4. (**5p**) Napraviti nabrojivi tip Toping čije su vrednosti različiti dodaci za sladoled: COKOLADNE\_MRVICE, KARAMELA, VISNJA i BOMBONICE. Tip takodje sadrži atribut cena koji predstavlja cenu dodavanja odgovarajućeg dodatka. Cene su 100, 70, 70 i 80 dinara redom.
- 5. (**5p**) Napraviti apstraktnu klasu Sladoled koja sadrži atrbut ime (ime osobe čiji je sladoled, String). Klasa sadrži apstraktan metod int cena() koji računa cenu sladoleda. Implementirati odgovarajući konstruktor kao i potrebne getere i setere.
- 6. (**8p**) Napraviti klasu SladoledCrnaOvca koja nasleđuje klasu Sladoled. Ovu vrstu sladoleda karakterišu nacinServiranja (NacinServiranja) i ukusi (List<Ukus>). Implementirati:
	- konstruktor koji prima sve potrebne vrednosti.
	- toString metod koji ispisuje sladoled kao na slici 5
	- metod int cena() koji računa cenu sladoleda po sledećoj formuli: 100 + 70 *∗ broj*\_*ukusa*
- 7. (**8p**) Napraviti klasu SladoledIceBox koja nasleđuje klasu Sladoled. Ovu vrstu sladoleda karakterišu baza (Baza) i topinzi (List<Toping>). Implementirati:
	- konstruktor koji prima sve potrebne vrednosti.
	- toString metod koji ispisuje sladoled kao na slici 5
	- metod int cena() koji računa cenu sladoleda po sledećoj formuli: 200 + *zbirCenaT opinga*
- 8. Napraviti klasu Narudzbina koja nasleđuje Application klasu biblioteke javafx. Klasa ima atribut narudzbine (List<Sladoled>)
	- (**10p**) Obezbediti da aplikacija prilikom pokretanja izgleda kao na slikama. *Preporuka:* Prozor može biti veličine 500 *×* 450.
	- (**2p**) Obezbediti da medju opcijama za sluzenje sladoleda iz Crne Ovce samo jedna može biti selektovana i da je kornet selektovan na početku.
	- (**2p**) Obezbediti da medju opcijama za bazu Ice Box sladoleda samo jedna može biti selektovana i da je cokolada selektovana na početku.
	- (**6p+6p**) Obezbediti da se na klikom na dugme Dodaj Crnu Ovcu odnosno Dodaj Ice Box u narudzbine dodaje novi sladoled napravljen na osnovu unetih parametara.U slučaju da ime kupca nije navedeno (slika 2) ili da za Crnu Ovcu nije selektovan ni jedan ukus (slika 3) ispisati odgovarajucu poruku. U slučaju da je sladoled uspešno dodat ispisuje se trenutna narudzbina kao i trenutna ukupna cena.
	- (**7p**) Obezbediti da se klikom na dugme Sacuvaj narudzbinu narudžbinu upisuje u datoteku narudzbina.txt i zatvara aplikaciju. Narudžbinu ispisati tako da su prvo ispisani sladoledi iz Crne Ovce, a zatim iz Ice Boxa. Sladolede iste prodavnice takodje ispisati sortirano po ceni opadajuće i po imenu rastuće. Ukoliko nema poručenih sladoleda ispisati odgovarajuću poruku i nastaviti izvršavanje aplikacije. (slika 4)

Dozvoljeno je proširiti klase dodatnim atributima i metodama kako biste realizovali prethodno navedene zahteve.

Sadržaj datoteke narudzbina.txt nakon čuvanja narudžbine sa slike 5

Katarina [Crna Ovca] ukusi: [VANILA, MALINA] serviranje: CASA Ognjen [Crna Ovca] ukusi: [COKOLADA, PISTACI] serviranje: KORNET Petar [Ice Box] baza: VANILA topinzi: [COKOLADNE\_MRVICE, VISNJA] Katarina [Ice Box] baza: VANILA topinzi: [KARAMELA, BOMBONICE]

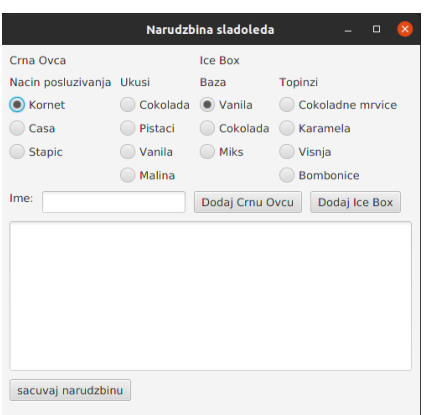

Narudzbina sladoleda  $\Box$ Crna Ovca Ice Box Nacin posluzivanja Ukusi **Topinzi** Baza ◉ Kornet Cokolada O Vanila Cokoladne mrvice ◯ Pistaci ( Cokolada ( Karamela Casa Stapic ◯ Vanila  $\bigcirc$  Miks  $\circledcirc$  Visnja ◯ Malina **Bombonice** Ime Dodaj Crnu Ovcu Dodaj Ice Box Molimo upistie Vase ime! sacuvaj narudzbinu

sladoleda bez imena

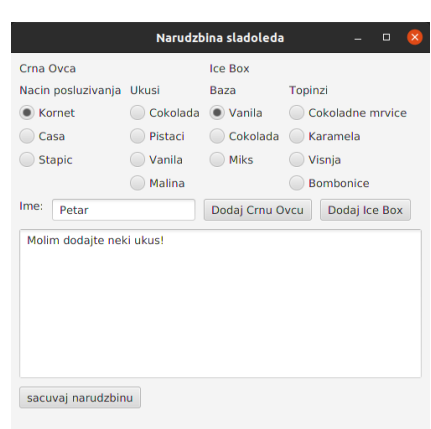

Slika 3: Pokušaj dodavanja sladoleda Crna Ovca bez ukusa

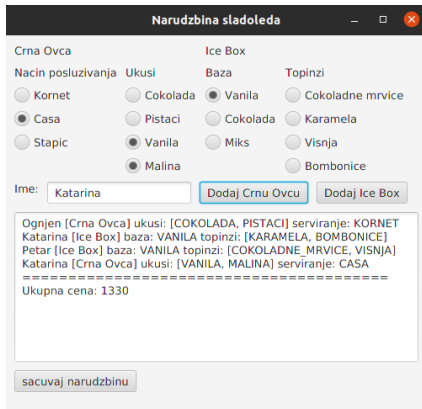

Slika 4: Pokušaj čuvanja narudžbine

Slika 5: Izgled aplikacije nakon nekoliko dodatih sladoleda

## Slika 1: Početni izgled aplikacije Slika 2: Pokušaj dodavanje

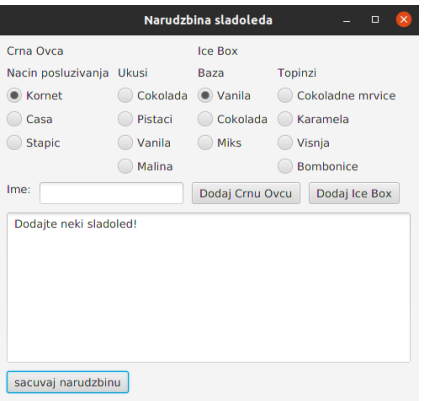

bez sladoleda